# **FAQ** DOMANDE FREQUENTI **CODICE DI SICUREZZA E-COMMERCE**

Il 3D Secure (o 3DS) è il servizio che garantisce la sicurezza delle operazioni e-commerce effettuate con carte abilitate ai pagamenti online. L'approvazione di tali operazioni è infatti soggetta all'inserimento sequenziale di due codici: un codice OTP 3DS (temporaneo) ricevuto via SMS e il 3DS codice di sicurezza e-commerce (un codice statico scelto dal cliente).

È possibile semplificare l'autorizzazione delle operazioni e-commerce abilitando la modalità di "autorizzazione rapida" da Inbank app: in sostituzione alla richiesta di inserimento dei due codici, il cliente riceverà una notifica dall'app che potrà essere autorizzata tramite biometria (riconoscimento viso o impronta digitale) o l'inserimento del PIN rapido (un codice univoco da lui precedentemente impostato).

# **INFORMAZIONI GENERALI**

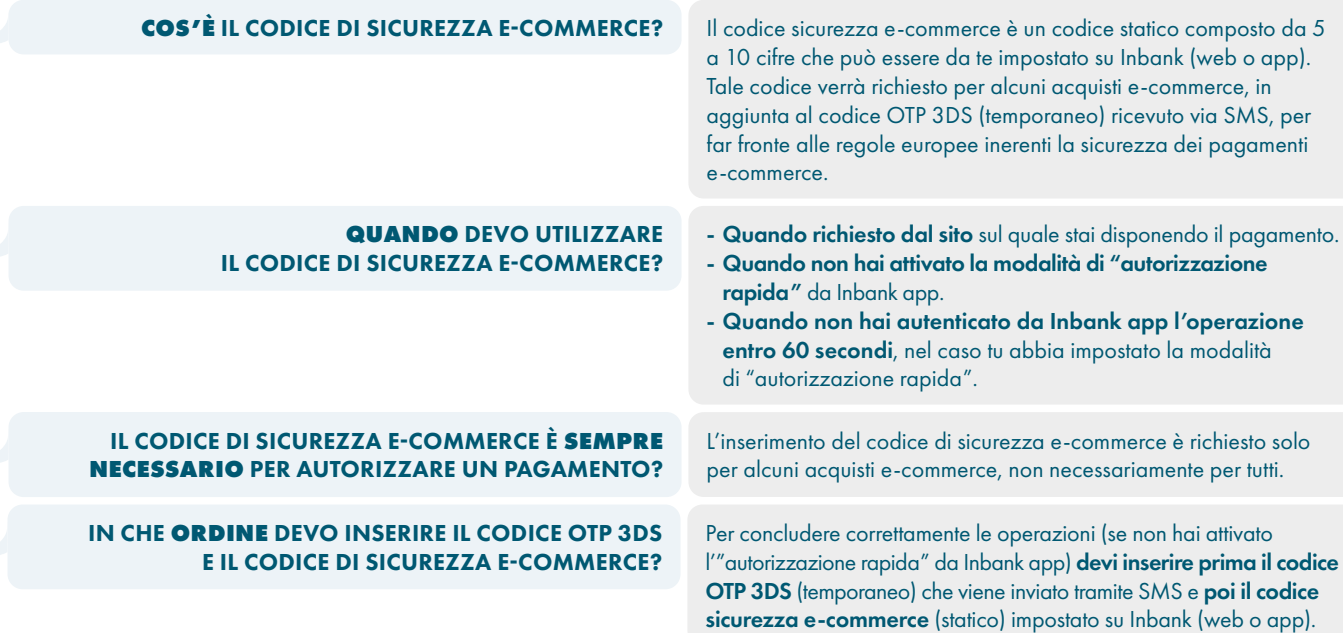

# **IMPOSTAZIONE, RECUPERO E MODIFICA**

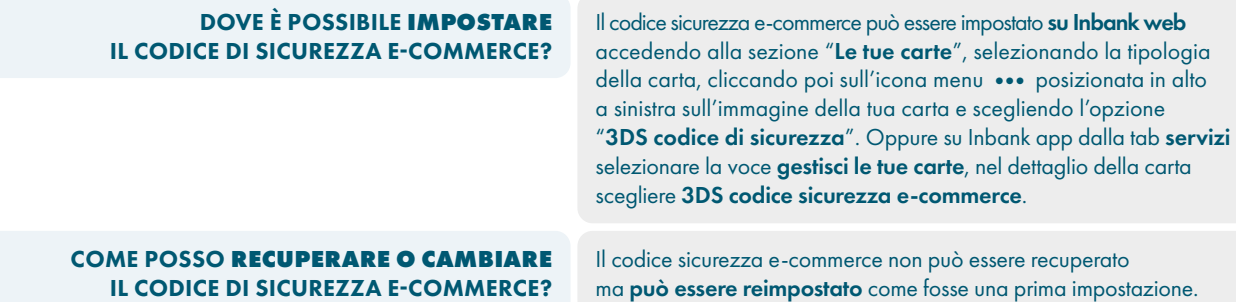

### **ACQUISTI E-COMMERCE**

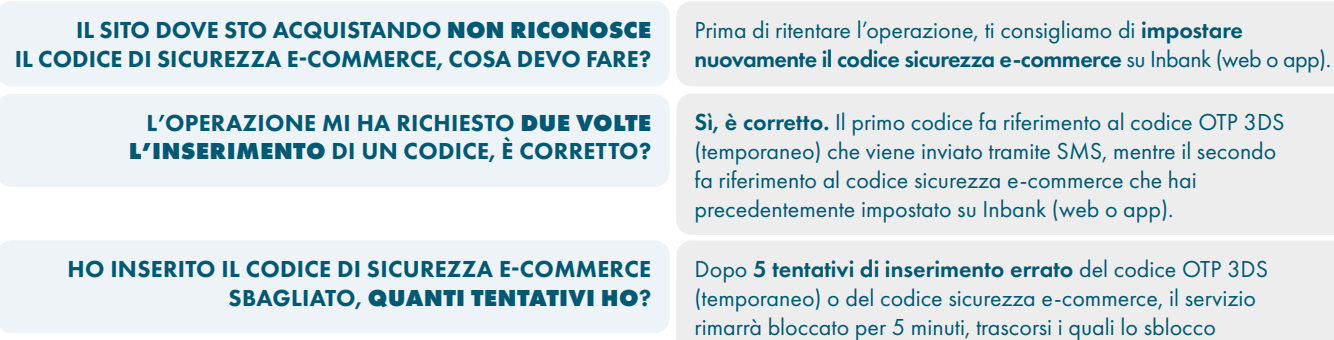

avverrà automaticamente.